# Package 'antaresEditObject'

February 20, 2020

Type Package

Title Edit an 'Antares' Simulation

Version 0.1.9

Description Edit an 'Antares' simulation before running it : create new areas, links, thermal clusters or binding constraints or edit existing ones. Update 'Antares' general & optimization settings.

'Antares' is an open source power system generator, more information available here : <https://antares-simulator.org/>.

License GPL  $(>= 2)$  | file LICENSE

Encoding UTF-8

LazyData true

RoxygenNote 7.0.2

Depends antaresRead

Imports assertthat, grDevices, data.table, whisker

Suggests testthat, covr, knitr, rmarkdown

VignetteBuilder knitr

NeedsCompilation no

Author Veronique Bachelier [aut, cre], Frederic Breant [aut], Victor Perrier [aut], Baptiste Seguinot [ctb], Benoit Thieurmel [ctb], Titouan Robert [ctb], Jalal-Edine Zawam [ctb], Etienne Sanchez [ctb], RTE [cph]

Maintainer Veronique Bachelier <veronique.bachelier@rte-france.com>

Repository CRAN

Date/Publication 2020-02-20 15:30:02 UTC

# R topics documented:

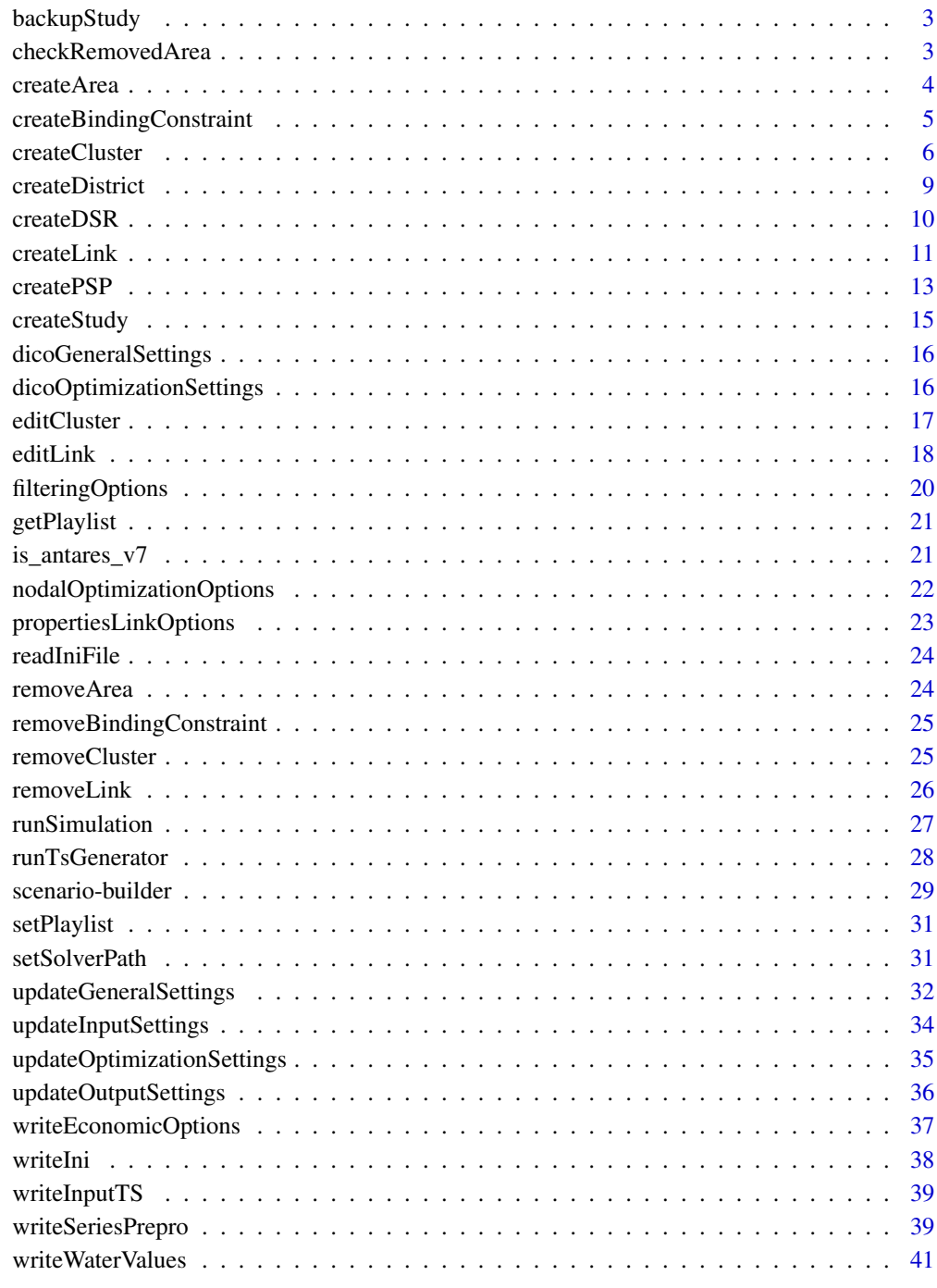

**Index** [42](#page-41-0)

<span id="page-2-0"></span>

# Description

Save an Antares Study or only inputs in a .tar.gz file

#### Usage

```
backupStudy(
 backupfile,
 what = c("input", "study"),opts = antaresRead::simOptions()
)
```
# Arguments

![](_page_2_Picture_129.jpeg)

# Value

The path of the backup

#### Examples

## Not run: backupStudy()

## End(Not run)

checkRemovedArea *Seek for a removed area*

#### Description

Check if it remains trace of a deleted area in the input folder

# Usage

checkRemovedArea(area, all\_files = TRUE, opts = antaresRead::simOptions())

4 createArea createArea createArea createArea createArea createArea createArea createArea createArea createArea

# Arguments

![](_page_3_Picture_155.jpeg)

#### Value

a named list with two elements

#### Examples

```
## Not run:
checkRemovedArea("myarea")
```
## End(Not run)

createArea *Create An Area In An Antares Study*

#### Description

Create An Area In An Antares Study

#### Usage

```
createArea(
  name,
  color = grDevices::rgb(230, 108, 44, max = 255),
  localization = c(\emptyset, \emptyset),
  nodalOptimization = nodalOptimizationOptions(),
  filtering = filteringOptions(),
  overwrite = FALSE,
  opts = antaresRead::simOptions()
)
```
![](_page_3_Picture_156.jpeg)

<span id="page-3-0"></span>

# <span id="page-4-0"></span>Value

An updated list containing various information about the simulation.

#### Examples

## Not run:

library(antaresRead)

```
# Set simulation path
setSimulationPath(path = "PATH/TO/SIMULATION", simulation = "input")
# Create a new area
```
createArea("fictive\_area")

## End(Not run)

createBindingConstraint

*Create a Binding Constraint*

#### Description

Create a Binding Constraint

#### Usage

```
createBindingConstraint(
  name,
  id = tolower(name),
 values = NULL,
  enabled = TRUE,
  timeStep = c("hourly", "daily", "weekly"),
  operator = c("both", "equal", "greater", "less"),
  coefficients = NULL,
  overwrite = FALSE,
  opts = antaresRead::simOptions()
)
```
![](_page_4_Picture_126.jpeg)

<span id="page-5-0"></span>![](_page_5_Picture_144.jpeg)

# Value

An updated list containing various information about the simulation.

#### Examples

```
## Not run:
createBindingConstraint(
 name = "myconstraint",
 values = matrix(data = rep(0, 8760 * 3), ncol = 3),
 enabled = FALSE,
 timeStep = "hourly",
  operator = "both",
  coefficients = c("fr%myarea" = 1)\mathcal{L}## End(Not run)
```
createCluster *Create a thermal cluster*

# Description

Create a thermal cluster

#### Usage

```
createCluster(
  area,
  cluster_name,
  ...,
  time_series = NULL,
  prepro_data = NULL,
  prepro_modulation = NULL,
  add_prefix = TRUE,
  overwrite = FALSE,
  opts = antaresRead::simOptions()
\mathcal{E}
```
# createCluster 7

#### Arguments

![](_page_6_Picture_191.jpeg)

#### Value

An updated list containing various information about the simulation.

#### Examples

```
## Not run:
library(antaresRead)
library(antaresEditObject)
# Create a cluster :
createCluster(
  area = "fr",cluster_name = "my_cluster",
  group = "other",
  unitcount = 1L, # or as.integer(1)
  `marginal-cost` = 50
)
# by default, cluster name is prefixed
# by the area name
levels(readClusterDesc()$cluster)
# > "fr_my_cluster"
# To prevent this, use 'add_prefix'
createCluster(
  area = "fr",cluster_name = "my_cluster",
  add_prefix = FALSE,
  group = "other",
  `marginal-cost` = 50
\overline{\phantom{a}}
```

```
levels(readClusterDesc()$cluster)
# > "my_cluster"
# Pre-process data :
# this is the default data :
createCluster(
  area = "fr",cluster_name = "my_cluster",
  prepro_data = matrix(
    data = c(rep(1, times = 365 * 2),rep(0, times = 365 * 4),
   ncol = 6)
\mathcal{L}# with a data.frame
createCluster(
  area = "fr",cluster_name = "my_cluster",
  prepro_data = data.frame(
   v1 = rep(7, 365), # column name doesn't matter
   v2 = rep(27, 365),v3 = rep(0.05, 365),
   v4 = rep(0.12, 365),
   v5 = rep(0, 365),
   v6 = rep(1, 365))
\lambda# Pre-process modulation :
# this is the default data
createCluster(
  area = "fr",cluster_name = "my_cluster",
  prepro\_modulation = = matrix(data = c(rep(1, times = 365 * 24 * 3),rep(0, times = 365 * 24 * 1),
   ncol = 4)
\mathcal{L}# with a data.frame
createCluster(
  area = "fr",cluster_name = "my_cluster",
  prepro_modulation = data.frame(
   var1 = rep(0, 8760), # column name doesn't matter
   var2 = rep(1, 8760),
   var3 = rep(0, 8760),
   var4 = rep(1, 8760)
```
# <span id="page-8-0"></span>createDistrict 9

) ) ## End(Not run)

createDistrict *Create a district*

#### Description

Allows selecting a set of areas so as to bundle them together in a "district".

#### Usage

```
createDistrict(
  name,
  caption = NULL,
  comments = NULL,
  apply_filter = "none",
  add_area = NULL,
  remove_area = NULL,
  output = FALSE,
  overwrite = FALSE,
  opts = antaresRead::simOptions()
)
```
#### Arguments

![](_page_8_Picture_145.jpeg)

#### Value

An updated list containing various information about the simulation.

#### Examples

```
## Not run:
createDistrict(name = "mydistrict",
                apply_filter = "add-all",
                remove_area = c("fr", "be"))
```
## End(Not run)

createDSR *Create a Demand Side Response (DSR)*

# Description

Create a Demand Side Response (DSR)

#### Usage

```
createDSR(
  areasAndDSRParam = NULL,
  spinning = 2,
  overwrite = FALSE,
  opts = antaresRead::simOptions()
\lambdagetCapacityDSR(area = NULL, opts = antaresRead::simOptions())
editDSR(
  area = NULL,
  unit = NULL,nominalCapacity = NULL,
  marginalCost = NULL,
  spinning = NULL,
  opts = antaresRead::simOptions()
\mathcal{L}
```
#### Arguments

areasAndDSRParam

![](_page_9_Picture_158.jpeg)

<span id="page-9-0"></span>

#### <span id="page-10-0"></span>createLink 11

nominalCapacity DSR nominalCapacity marginalCost DSR marginalCost

#### Value

createDSR() and editDSR() returns an updated list containing various information about the simulation.

getCapacityDSR() returns DSR capacity (unit \* nominalCapacity of virtual cluster) of the area

#### Examples

## Not run:

```
library(antaresEditObject)
path<-pathToYourStudy
opts<-setSimulationPath(path, simulation = "input")
area, unit, nominalCapacity and marginalCost
dsrData<-data.frame(area = c("a", "b"), unit = c(10,20),
                 nominalCapacity = c(100, 120), marginalCost = c(52, 65), hour = c(3, 7))
createDSR(dsrData)
createDSR(dsrData, spinning = 3, overwrite = TRUE)
getAreas()
## End(Not run)
## Not run:
getCapacityDSR("a")
editDSR("a", unit = 50, nominalCapacity = 8000)
getCapacityDSR("a")
## End(Not run)
## Not run:
getCapacityDSR("a")
editDSR("a", unit = 50, nominalCapacity = 8000, marginalCost = 45, hour = 9)
getCapacityDSR("a")
## End(Not run)
```
# **Description**

Create a link between two areas

#### Usage

```
createLink(
  from,
  to,
 propertiesLink = propertiesLinkOptions(),
 dataLink = NULL,overwrite = FALSE,
 opts = antaresRead::simOptions()
\lambda
```
#### **Arguments**

![](_page_11_Picture_208.jpeg)

#### Details

The eight times-series are:

- NTC direct : the upstream-to-downstream capacity, in MW
- NTC indirect : the downstream-to-upstream capacity, in MW
- Hurdle cost direct : an upstream-to-downstream transmission fee, in euro/MWh
- Hurdle cost indirect : a downstream-to-upstream transmission fee, in euro/MWh
- Impedances : virtual impedances that are used in economy simulations to give a physical meaning to raw outputs, when no binding constraints have been defined to enforce Kirchhoff's laws.
- Loop flow : amount of power flowing circularly though the grid when all "nodes" are perfectly balanced (no import and no export).
- PST min : lower bound of phase-shifting that can be reached by a PST installed on the link, if any.
- PST max : upper bound of phase-shifting that can be reached by a PST installed on the link, if any.

NB: For Antares v7 the eight columns must conform to above order. For Antares v6, only five columns are expected, and they must follow this other order: NTC direct, NTC indirect, Impedances, Hurdle cost direct, Hurdle cost indirect.

<span id="page-11-0"></span>

#### <span id="page-12-0"></span> $\text{createPSP}$  13

#### Value

An updated list containing various information about the simulation.

#### Note

In Antares, areas are sorted in alphabetical order to establish links between. For example, link between "fr" and "be" will appear under "be". So the areas are sorted before creating the link between them, and dataLink is rearranged to match the new order.

#### Examples

```
## Not run:
library(antaresRead)
# Set simulation path
setSimulationPath(path = "PATH/TO/SIMULATION", simulation = "input")
# Create a link between two areas
createLink(from = "first_area", to = "second_area")
```
## End(Not run)

createPSP *Create a Pumped Storage Power plant (PSP)*

#### Description

Create a Pumped Storage Power plant (PSP)

#### Usage

```
createPSP(
  areasAndCapacities = NULL,
  namePumping = "Psp_In",
  nameTurbining = "Psp_Out",
  hurdleCost = 5e-04,
  timeStepBindConstraint = "weekly",
  efficiency = NULL,
  overwrite = FALSE,
  opts = antaresRead::simOptions()
)
getCapacityPSP(
  area = NULL,nameTurbining = "Psp_Out",
  timeStepBindConstraint = "weekly",
```

```
opts = antaresRead::simOptions()
\lambdaeditPSP(
  area = NULL,
  capacity = NULL,
  namePumping = "Psp_In",
  nameTurbining = "Psp_Out",
  timeStepBindConstraint = "weekly",
 hurdleCost = 5e-04,
  opts = antaresRead::simOptions()
\mathcal{L}
```
#### Arguments

![](_page_13_Picture_169.jpeg)

#### Value

createPSP() and editPSP() returns an updated list containing various information about the simulation.

getCapacityPSP() returns PSP capacity of the area

#### Examples

```
## Not run:
```

```
library(antaresEditObject)
path<-pathToYourStudy
opts<-setSimulationPath(path, simulation = "input")
pspData<-data.frame(area=c("a", "b"), installedCapacity=c(800,900))
createPSP(pspData, efficiency = 0.8)
createPSP(pspData, efficiency = 0.66, overwrite = TRUE)
```
#### <span id="page-14-0"></span>createStudy 15

```
createPSP(pspData, efficiency = 0.98, timeStepBindConstraint = "daily")
getAreas()
## End(Not run)
## Not run:
getCapacityPSP("a")
editPSP("a", capacity = 8000, hurdleCost = 0.1)
getCapacityPSP("a")
areaName<-"suisse"
createArea(areaName, overwrite = TRUE)
pspData<-data.frame(area=c(areaName), installedCapacity=c(9856))
createPSP(pspData, efficiency = 0.5, overwrite = TRUE, timeStepBindConstraint = "daily")
getCapacityPSP(areaName, timeStepBindConstraint = "daily")
```
## End(Not run)

createStudy *Create an empty Antares study*

# Description

Create an empty Antares study

#### Usage

```
createStudy(path, study_name = "my_study", antares_version = "7.0.0")
```
#### Arguments

![](_page_14_Picture_107.jpeg)

#### Value

logical vector indicating success or failure

#### Examples

## Not run:

```
createStudy("path/to/simulation")
```
## End(Not run)

dicoGeneralSettings *Correspondence between arguments of* updateGeneralSettings *and actual Antares parameters.*

#### Description

Correspondence between arguments of updateGeneralSettings and actual Antares parameters.

#### Usage

```
dicoGeneralSettings(arg)
```
#### Arguments

arg An argument from function updateGeneralSettings.

# Value

The corresponding Antares general parameter.

#### Examples

```
dicoGeneralSettings("year.by.year") # "year-by-year"
```
dicoOptimizationSettings

*Correspondence between arguments of* updateOptimizationSettings *and actual Antares parameters.*

#### Description

Correspondence between arguments of updateOptimizationSettings and actual Antares parameters.

#### Usage

dicoOptimizationSettings(arg)

<span id="page-15-0"></span>

#### <span id="page-16-0"></span>editCluster and the set of the set of the set of the set of the set of the set of the set of the set of the set of the set of the set of the set of the set of the set of the set of the set of the set of the set of the set

#### Arguments

arg An argument from function updateOptimizationSettings.

# Value

The corresponding Antares general parameter.

# Examples

dicoGeneralSettings("year.by.year") # "year-by-year"

editCluster *Edit an existing cluster*

# Description

Edit an existing cluster

#### Usage

```
editCluster(
 area,
 cluster_name,
  ...,
  time_series = NULL,
 prepro_data = NULL,
 prepro_modulation = NULL,
 add_prefix = TRUE,
 opts = antaresRead::simOptions()
\mathcal{L}
```
![](_page_16_Picture_161.jpeg)

# <span id="page-17-0"></span>Value

An updated list containing various information about the simulation.

#### Examples

## Not run:

```
# Update only nominalCapacity for an existing cluster
editCluster(area = "myarea", cluster_name = "mycluster", nominalcapacity = 10600.000)
```
## End(Not run)

#### editLink *Edit a link between two areas*

#### Description

Edit a link between two areas

#### Usage

```
editLink(
  from,
  to,
  hurdles_cost = NULL,
  transmission_capacities = NULL,
  asset_type = NULL,
  display_comments = NULL,
  filter_synthesis = NULL,
  filter_year_by_year = NULL,
 dataLink = NULL,opts = antaresRead::simOptions()
)
```
![](_page_17_Picture_136.jpeg)

#### editLink 19

![](_page_18_Picture_190.jpeg)

#### **Details**

The eight times-series are:

- "NTC direct"the upstream-to-downstream capacity, in MW
- "NTC indirect"the downstream-to-upstream capacity, in MW
- "Hurdle cost direct"an upstream-to-downstream transmission fee, in euro/MWh
- "Hurdle cost indirect"a downstream-to-upstream transmission fee, in euro/MWh
- "Impedances"virtual impedances that are used in economy simulations to give a physical meaning to raw outputs, when no binding constraints have been defined to enforce Kirchhoff's laws.
- "Loop flow"amount of power flowing circularly though the grid when all "nodes" are perfectly balanced (no import and no export).
- "PST min"lower bound of phase-shifting that can be reached by a PST installed on the link, if any.
- "PST max"upper bound of phase-shifting that can be reached by a PST installed on the link, if any.

NB: For Antares v7 the eight columns must conform to above order. For Antares v6, only five columns are expected, and they must follow this other order: NTC direct, NTC indirect, Impedances, Hurdle cost direct, Hurdle cost indirect.

#### Value

An updated list containing various information about the simulation.

#### Note

In Antares, areas are sorted in alphabetical order to establish links between. For example, link between "fr" and "be" will appear under "be". So the areas are sorted before creating the link between them, and dataLink is rearranged to match the new order.

# Examples

```
## Not run:
editLink(
  from = "area1",
  to = "area?",
  transmission_capacities = "infinite"
\mathcal{L}## End(Not run)
```
<span id="page-19-1"></span>filteringOptions *Output profile options for creating an area*

# Description

Output profile options for creating an area

#### Usage

```
filteringOptions(
  filter_synthesis = c("hourly", "daily", "weekly", "monthly", "annual"),
 filter_year_by_year = c("hourly", "daily", "weekly", "monthly", "annual")
\lambda
```
#### Arguments

filter\_synthesis

Output synthesis

filter\_year\_by\_year Output Year-by-year

#### Value

a named list

# Examples

filteringOptions()

<span id="page-19-0"></span>

<span id="page-20-0"></span>

#### Description

getPlaylist gives the identifier of the MC years which will be simulated in the Antares study, taking into account the potential use of a playlist which can skip some MC years

#### Usage

```
getPlaylist(opts = antaresRead::simOptions())
```
#### Arguments

opts list of simulation parameters returned by the function antaresRead::setSimulationPath

# Value

Returns a vector of the identifier of the simulated MC year

is\_antares\_v7 *Is study an Antares v7 study ?*

#### Description

Is study an Antares v7 study ?

#### Usage

```
is_antares_v7(opts = antaresRead::simOptions())
```
#### Arguments

opts List of simulation parameters returned by the function antaresRead::setSimulationPath

# Value

a logical, TRUE if study is v7 or above, FALSE otherwise

# Examples

## Not run: # setSimulationPath

is\_antares\_v7()

## End(Not run)

<span id="page-21-1"></span>nodalOptimizationOptions

*Nodal optimization parameters for creating an area*

#### Description

Nodal optimization parameters for creating an area

# Usage

```
nodalOptimizationOptions(
  non_dispatchable_power = TRUE,
  dispatchable_hydro_power = TRUE,
  other_dispatchable_power = TRUE,
  spread\_unsupplied\_energy\_cost = 0,
  spread\_spilled\_energy\_cost = 0,average\_unsupplied\_energy\_cost = 0,
  average\_spilled\_energy\_cost = 0)
```

```
non_dispatchable_power
                 logical, default to FALSE
dispatchable_hydro_power
                 logical, default to FALSE
other_dispatchable_power
                logical, default to FALSE
spread_unsupplied_energy_cost
                numeric, default to 0
spread_spilled_energy_cost
                numeric, default to 0
average_unsupplied_energy_cost
                numeric, default to 0
average_spilled_energy_cost
                numeric, default to 0
```
<span id="page-21-0"></span>

#### <span id="page-22-0"></span>propertiesLinkOptions 23

# Value

a named list

# Examples

```
nodalOptimizationOptions()
```
<span id="page-22-1"></span>propertiesLinkOptions *Properties for creating a link*

# Description

Properties for creating a link

# Usage

```
propertiesLinkOptions(
 hurdles_cost = FALSE,
  transmission_capacities = "enabled",
  asset_type = "ac",display_comments = TRUE,
 filter_synthesis = c("hourly", "daily", "weekly", "monthly", "annual"),
  filter_year_by_year = c("hourly", "daily", "weekly", "monthly", "annual")
\mathcal{L}
```
# Arguments

![](_page_22_Picture_155.jpeg)

#### Value

A named list

# Examples

```
## Not run:
propertiesLinkOptions()
```
## End(Not run)

readIniFile *Read a INI file*

#### Description

Read a INI file

# Usage

```
readIniFile(file, stringsAsFactors = FALSE)
```
#### Arguments

![](_page_23_Picture_116.jpeg)

#### Value

A list with an element for each section of the .ini file.

removeArea *Remove An Area From inputs*

#### Description

Remove An Area From inputs

#### Usage

```
removeArea(name, opts = antaresRead::simOptions())
```
#### Arguments

![](_page_23_Picture_117.jpeg)

# Value

An updated list containing various information about the simulation.

<span id="page-23-0"></span>

#### <span id="page-24-0"></span>removeBindingConstraint 25

# Examples

```
## Not run:
removeArea("fictive_area")
```
## End(Not run)

removeBindingConstraint

*Remove a Binding Constraint*

# Description

Remove a Binding Constraint

#### Usage

```
removeBindingConstraint(name, opts = antaresRead::simOptions())
```
# Arguments

![](_page_24_Picture_99.jpeg)

#### Value

An updated list containing various information about the simulation.

#### Examples

```
## Not run:
removeBindingConstraint("mybindingconstraint")
```
## End(Not run)

removeCluster *Remove a cluster*

#### Description

Remove a cluster

# Usage

```
removeCluster(
  area,
  cluster_name,
  add_prefix = TRUE,
  opts = antaresRead::simOptions()
\overline{\phantom{a}}
```
# Arguments

![](_page_25_Picture_138.jpeg)

#### Value

An updated list containing various information about the simulation.

#### Examples

```
## Not run:
createCluster(area = "fr", cluster_name = "fr_gas",
              group = "other", 'marginal-cost' = 50)removeCluster(area = "fr", cluster_name = "fr_gas")
## End(Not run)
```
removeLink *Remove a link between two areas*

# Description

Remove a link between two areas

#### Usage

removeLink(from, to, opts = antaresRead::simOptions())

![](_page_25_Picture_139.jpeg)

<span id="page-25-0"></span>

#### <span id="page-26-0"></span>runSimulation 27

# Value

An updated list containing various information about the simulation.

#### Examples

```
## Not run:
createLink(from = "myarea", to = "myarea2")
removeLink(from = "myarea", to = "myarea2")
## End(Not run)
```
runSimulation *Run an Antares Simulation*

# Description

run\_simulation is a function which runs an ANTARES study in economic mode

# Usage

```
runSimulation(
 name,
 mode = "economy",path_solver = getOption("antares.solver"),
 wait = TRUE,
  show_output_on_console = FALSE,
 parallel = TRUE,
 opts = antaresRead::simOptions()
)
```
![](_page_26_Picture_145.jpeg)

# <span id="page-27-0"></span>Value

The function does not return anything. It is used to launch an ANTARES simulation

runTsGenerator *Run Time-Series Generator*

# Description

Run Time-Series Generator

# Usage

```
runTsGenerator(
 path_solver = getOption("antares.solver"),
 wait = TRUE,
 show_output_on_console = FALSE,
 opts = antaresRead::simOptions()
)
```
#### Arguments

![](_page_27_Picture_128.jpeg)

# Examples

```
## Not run:
library(antaresRead)
setSimulationPath(path = "path/to/study")
library(antaresEditObject)
runTsGenerator(
  path_solver = "path/to/antares-6.0-solver.exe",
  show_output_on_console = TRUE
```

```
\lambda
```
## End(Not run)

<span id="page-28-0"></span>scenario-builder *Read, create & update scenario builder*

#### Description

Read, create & update scenario builder

# Usage

```
scenarioBuilder(
  n_scenario,
  n_m = NULL,areas = NULL,
  areas_rand = NULL,
  opts = antaresRead::simOptions()
\mathcal{L}readScenarioBuilder(
  ruleset = "Default Ruleset",
  as_matrix = TRUE,opts = antaresRead::simOptions()
)
updateScenarioBuilder(
  ldata,
  ruleset = "Default Ruleset",
  series = NULL,
  opts = antaresRead::simOptions()
)
```
![](_page_28_Picture_173.jpeg)

#### Value

scenarioBuilder : a matrix

readScenarioBuilder : a list of matrix or list

#### Examples

```
## Not run:
library(antaresRead)
library(antaresEditObject)
# simulation path
setSimulationPath(
  path = "pat/to/simulation",
  simulation = "input"
\lambda# Create a scenario builder matrix
sbuilder <- scenarioBuilder(
 n_scenario = 51,
 n_{m} = 2040,
 area\_rand = c("fr", "be")\lambdasbuilder[, 1:6]
dim(sbuilder)
# Read previous scenario builder
# in a matrix format
prev_sb <- readScenarioBuilder()
# Update scenario builder
# for load serie
updateScenarioBuilder(ldata = sbuilder, series = "load")
# equivalent as
updateScenarioBuilder(ldata = list(1 = subב<sub>1</sub>, w = b<sub>2</sub>)</sub>
# update several series
# same input
sbuilder
updateScenarioBuilder(
  ldata = sbuilder,
  series = c("load", "hydro", "solar")
\lambda# different input
updateScenarioBuilder(ldata = list(
```
#### <span id="page-30-0"></span>setPlaylist 31

 $l =$  load\_sb, h = hydro\_sb, s = solar\_sb )) ## End(Not run)

setPlaylist *Set the playlist of an Antares Study*

#### Description

set\_playlist is a function which modifies the input file of an ANTARES study and set the playlist in order to simulate only the MC years given in input

#### Usage

```
setPlaylist(playlist, opts = antaresRead::simOptions())
```
#### Arguments

![](_page_30_Picture_122.jpeg)

#### Value

The function does not return anything. It is used to modify the input of an Antares study

setSolverPath *Set path to Antares Solver*

#### Description

Set path to Antares Solver

#### Usage

```
setSolverPath(path)
```
#### Arguments

path (optional) Path to the solver (e.g. antares-6.0-solver.exe in \bin directory where Antares is installed). If missing, a window opens and lets the user choose the directory of the simulation interactively.

#### <span id="page-31-0"></span>Examples

```
## Not run:
```

```
setSolverPath(path = "C:/antares/bin/antares-6.0-solver.exe")
```
## End(Not run)

updateGeneralSettings *Update general parameters of an Antares study*

#### Description

Update general parameters of an Antares study

### Usage

```
updateGeneralSettings(
  mode = NULL,horizon = NULL,
  nbyears = NULL,
  simulation.start = NULL,
  simulation.end = NULL,
  january.1st = NULL,
  first.month.in.year = NULL,
  first.weekday = NULL,
  leapyear = NULL,
  year.by.year = NULL,
  derated = NULL,
  custom.ts.numbers = NULL,
  user.playlist = NULL,
  filtering = NULL,
  active.rules.scenario = NULL,
  generate = NULL,
  nbtimeseriesload = NULL,
  nbtimeserieshydro = NULL,
  nbtimeserieswind = NULL,
  nbtimeseriesthermal = NULL,
  nbtimeseriessolar = NULL,
  refreshtimeseries = NULL,
  intra.modal = NULL,inter.modal = NULL,refreshintervalload = NULL,
  refreshintervalhydro = NULL,
  refreshintervalwind = NULL,
```

```
refreshintervalthermal = NULL,
 refreshintervalsolar = NULL,
 readonly = NULL,
 opts = antaresRead::simOptions()
\mathcal{L}
```
![](_page_32_Picture_163.jpeg)

<span id="page-33-0"></span>![](_page_33_Picture_120.jpeg)

#### Value

An updated list containing various information about the simulation.

updateInputSettings *Update input parameters of an Antares study*

# Description

Update input parameters of an Antares study

# Usage

```
updateInputSettings(import, opts = antaresRead::simOptions())
```
#### Arguments

![](_page_33_Picture_121.jpeg)

#### Value

An updated list containing various information about the simulation.

#### <span id="page-34-0"></span>updateOptimizationSettings 35

#### Examples

## Not run:

```
updateInputSettings(import = c("thermal"))
updateInputSettings(import = c("hydro", "thermal"))
```
## End(Not run)

updateOptimizationSettings

*Update optimization parameters of an Antares study*

#### Description

Update optimization parameters of an Antares study

#### Usage

```
updateOptimizationSettings(
  simplex.range = NULL,
  transmission.capacities = NULL,
  include.constraints = NULL,
  include.hurdlecosts = NULL,
  include.tc.min.stable.power = NULL,
  include.tc.min.up.down.time = NULL,
  include.dayahead = NULL,
  include.strategicreserve = NULL,
  include.spinningreserve = NULL,
  include.primaryreserve = NULL,
  include.exportmps = NULL,
  power.fluctuations = NULL,
  shedding.strategy = NULL,
  shedding.policy = NULL,
  unit.commitment.mode = NULL,
  number.of.cores.mode = NULL,
  day.ahead.reserve.management = NULL,
  opts = antaresRead::simOptions()
\lambda
```

```
simplex.range week or day
transmission.capacities
                true, false or infinite
include.constraints
                true or false
```

```
include.hurdlecosts
                true or false
include.tc.min.stable.power
                true or false
include.tc.min.up.down.time
                true or false
include.dayahead
                 true or false
include.strategicreserve
                true or false
include.spinningreserve
                true or false
include.primaryreserve
                 true or false
include.exportmps
                 true or false
power.fluctuations
                 free modulations, minimize excursions or minimize ramping
shedding.strategy
                 share margins
shedding.policy
                 shave peaks or minimize duration
unit.commitment.mode
                fast or accurate
number.of.cores.mode
                 minimum, low, medium, high or maximum
day.ahead.reserve.management
                 global
opts List of simulation parameters returned by the function antaresRead::setSimulationPath
```
# Value

An updated list containing various information about the simulation options.

updateOutputSettings *Update output parameters of an Antares study*

#### Description

Update output parameters of an Antares study

#### Usage

```
updateOutputSettings(
  synthesis = NULL,
  storenewset = NULL,
 archives = NULL,
  opts = antaresRead::simOptions()
)
```
#### <span id="page-36-0"></span>Arguments

![](_page_36_Picture_140.jpeg)

# Value

An updated list containing various information about the simulation.

#### Examples

## Not run:

```
updateOutputSettings(synthesis = TRUE, storenewset = FALSE,
                     archives = c("load", "wind"))
```
## End(Not run)

writeEconomicOptions *Write Economic Options*

# Description

This function allows to create or edit economic options. Areas/options present in the input dataframe are edited, while all other values are left unchanged.

# Usage

```
writeEconomicOptions(x, opts = antaresRead::simOptions())
```
![](_page_36_Picture_141.jpeg)

# Examples

## Not run:

```
library(antaresRead)
# Set simulation path
setSimulationPath(path = "PATH/TO/SIMULATION", simulation = "input")
# Write some economic options for areas a, b and c
writeEconomicOptions(data.frame(
  area = c("a", "b", "c"),dispatchable_hydro_power = c(TRUE, FALSE, FALSE),
  spread_unsupplied_energy_cost = c(0.03, 0.024, 0.01),
  average\_spilled\_energy\_cost = c(10, 8, 8),stringsAsFactors = FALSE
))
```
## End(Not run)

writeIni *Write ini file from list obtain by antaresRead:::readIniFile and modify by user*

#### Description

Write ini file from list obtain by antaresRead:::readIniFile and modify by user

#### Usage

```
writeIni(listData, pathIni, overwrite = FALSE)
```
#### Arguments

![](_page_37_Picture_126.jpeg)

# Examples

```
## Not run:
pathIni <- "D:/exemple_test/settings/generaldata.ini"
generalSetting <- antaresRead:::readIniFile(pathIni)
generalSetting$output$synthesis <- FALSE
writeIni(generalSetting, pathIni)
```
## End(Not run)

<span id="page-37-0"></span>

<span id="page-38-0"></span>

#### Description

This function writes input time series in an Antares project.

#### Usage

```
writeInputTS(
  area,
  type = c("load", "hydroROR", "hydroSTOR", "wind", "solar"),
  data,
  overwrite = TRUE,
  opts = antaresRead::simOptions()
\mathcal{L}
```
# Arguments

![](_page_38_Picture_152.jpeg)

#### Examples

## Not run:

writeInputTS("fictive\_area", type = "solar", data = matrix(rep(4, 8760\*2), nrow = 8760))

## End(Not run)

writeSeriesPrepro *Write prepro data*

#### Description

This function allows to write load, wind and solar prepro data. Using character(0) allows to erase data (cf Examples).

# Usage

```
writeSeriesPrepro(
 area,
 type = c("load", "wind", "solar"),
 coefficients = NULL,
 daily_profile = NULL,
 translation = NULL,
 conversion = NULL,
 overwrite = TRUE,
 opts = antaresRead::simOptions()
)
```
#### Arguments

![](_page_39_Picture_136.jpeg)

# Examples

```
## Not run:
```

```
writeSeriesPrepro("fictive_area", type = "solar", daily_profile = matrix(rep(1, 24*12), nrow = 24))
```

```
# Erase daily profile data:
writeSeriesPrepro("fictive_area", type = "solar", daily_profile = character(0))
```
## End(Not run)

<span id="page-40-0"></span>writeWaterValues *Write water values*

#### Description

Write water values

# Usage

```
writeWaterValues(
  area,
  data = NULL,overwrite = TRUE,
  opts = antaresRead::simOptions()
\mathcal{L}
```
# Arguments

![](_page_40_Picture_102.jpeg)

# Examples

## Not run:

writeWaterValues("fictive\_area", data = matrix(rep(0, 365\*101), nrow = 365))

## End(Not run)

# <span id="page-41-0"></span>Index

backupStudy, [3](#page-2-0)

checkRemovedArea, [3](#page-2-0) createArea, [4](#page-3-0) createBindingConstraint, [5](#page-4-0) createCluster, [6](#page-5-0) createDistrict, [9](#page-8-0) createDSR, [10](#page-9-0) createLink, [11](#page-10-0) createPSP, [13](#page-12-0) createStudy, [15](#page-14-0)

dicoGeneralSettings, [16](#page-15-0) dicoOptimizationSettings, [16](#page-15-0)

editCluster, [17](#page-16-0) editDSR *(*createDSR*)*, [10](#page-9-0) editLink, [18](#page-17-0) editPSP *(*createPSP*)*, [13](#page-12-0)

filteringOptions, *[4](#page-3-0)*, [20](#page-19-0)

getCapacityDSR *(*createDSR*)*, [10](#page-9-0) getCapacityPSP *(*createPSP*)*, [13](#page-12-0) getPlaylist, [21](#page-20-0)

is\_antares\_v7, [21](#page-20-0)

nodalOptimizationOptions, *[4](#page-3-0)*, [22](#page-21-0)

propertiesLinkOptions, *[12](#page-11-0)*, [23](#page-22-0)

readIniFile, [24](#page-23-0) readScenarioBuilder *(*scenario-builder*)*, [29](#page-28-0) removeArea, [24](#page-23-0) removeBindingConstraint, [25](#page-24-0) removeCluster, [25](#page-24-0) removeLink, [26](#page-25-0) runSimulation, [27](#page-26-0) runTsGenerator, [28](#page-27-0)

scenario-builder, [29](#page-28-0) scenarioBuilder *(*scenario-builder*)*, [29](#page-28-0) setPlaylist, [31](#page-30-0) setSolverPath, [31](#page-30-0)

updateGeneralSettings, [32](#page-31-0) updateInputSettings, [34](#page-33-0) updateOptimizationSettings, [35](#page-34-0) updateOutputSettings, [36](#page-35-0) updateScenarioBuilder *(*scenario-builder*)*, [29](#page-28-0)

writeEconomicOptions, [37](#page-36-0) writeIni, [38](#page-37-0) writeInputTS, [39](#page-38-0) writeSeriesPrepro, [39](#page-38-0) writeWaterValues, [41](#page-40-0)